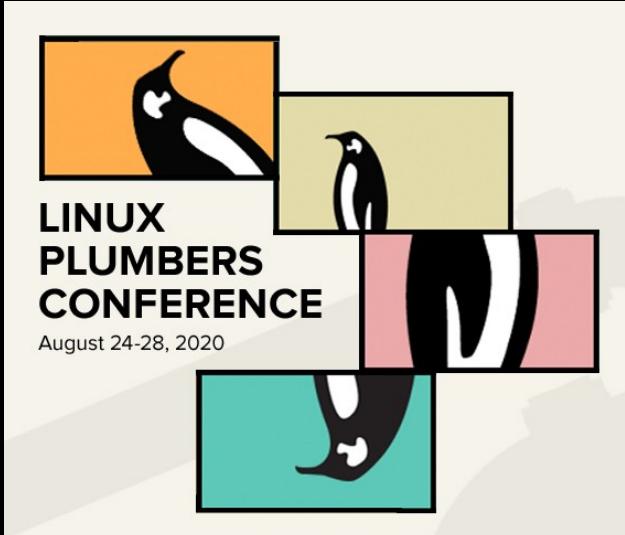

# Avoiding Security Flaws

#### or, "How I learned to love attack surface reduction"

Kees ("Case") Cook [keescook@chromium.org](mailto:keescook@chromium.org) [@kees\\_cook](https://twitter.com/kees_cook)

## "Security Flaws" are just "Bugs"

- There isn't a way for upstream to objectively identify severity for security flaws: reachability
	- remote exec in TCP? Not everyone uses network...
	- use-after-free in Foo-brand USB stick? Machine locked in a colo...
	- heap overflow in vendor ioctl()? SELinux blocks it...
	- root hole in BPF verifier? Not built with CONFIG\_BPF\_SYSCALL...
- Use the latest stable kernel!
	- All bugs are worth fixing; remember the CIA of security:
		- Confidentiality, Integrity, **Availability**
	- Maybe some bug's security implications aren't known for a year...

## Find (or avoid) bugs: determinism

- Make "uninitialized memory" deterministically initialized...
	- Initialize all heap memory with:
		- init\_on\_alloc=1 (or CONFIG\_INIT\_ON\_ALLOC\_DEFAULT\_ON=y)
	- Initialize all stack variables, depending on compiler:
		- GCC: CONFIG GCC PLUGIN STRUCTLEAK BYREF ALL=y
		- Clang: CONFIG\_INIT\_STACK\_ALL\_ZERO=y
- Turn off randomization: nokaslr

## Attack surface reduction: LSMs

- DAC (users, permissions, capabilities, etc)
- MAC (SELinux, AppArmor, etc)
- Yama
	- avoid surprises from unexpected ptrace
- seccomp
	- avoid surprises from unexpected syscalls

## Yama: Overview

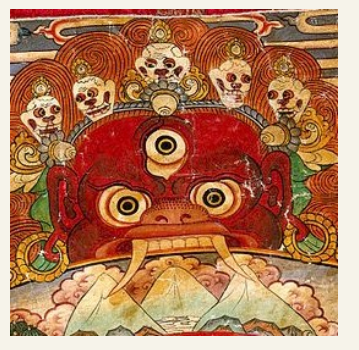

- Built with CONFIG\_SECURITY\_YAMA=y
- **The first "stacked" LSM (sorry not sorry) ACTUAL LO ACTUAL LOGO**
- Narrows scope of ptracing from "same uid" to "ancestor and explicit whitelist"
- Basic goal is to expand the time window needed to steal a user's credentials after successfully breaking into a machine

systemd, 1, root |-daemon,2214,otheruser |-bash,2223,kees | `-secret,2230  $\degree$  -gdb, 2235 | `-program,2236 -bash, 3101, kees |-crashing-program,3145 `-evil-attacker, 3285 `-crash-handler,3286

Before Yama:

"evil-attacker" wants to read memory of "daemon", but gets blocked by DAC (kees != otheruser):

ptrace(PTRACE\_ATTACH, 2214)

 $\rightarrow$  EPERM

But it can read "secret" (same uid, but started in the past):

ptrace(PTRACE\_ATTACH, 2230)

```
\rightarrow ok
```
systemd, 1, root |-daemon,2214,otheruser |-bash,2223,kees | |-secret,2230  $\degree$  -gdb, 2235 | `-program,2236 -bash, 3101, kees |-crashing-program,3145 `-evil-attacker, 3285 `-crash-handler,3286

With Yama:

"evil-attacker" wants to read memory of "secret", but gets blocked (not in **ancestry tree**):

ptrace(PTRACE\_ATTACH, 2230)  $\rightarrow$  EPERM

systemd, 1, root |-daemon,2214,otheruser |-bash,2223,kees | |-secret,2230  $\degree$  -gdb, 2235 | `-program,2236 `-bash,3101,kees |-crashing-program,3145 `-evil-attacker, 3285 `-crash-handler,3286

With Yama:

"gdb" wants to read memory of "program" and is fine (gdb is in ancestory tree):

ptrace(PTRACE\_ATTACH, 2236)  $\rightarrow$  ok

systemd, 1, root |-daemon,2214,otheruser |-bash,2223,kees `-secret, 2230  $\degree$  -gdb, 2235 | `-program,2236 -bash,3101, kees |-crashing-program,3145 `-evil-attacker, 3285 `-crash-handler,3286

But ancestory tree checking can break crash handlers:

"crash-handler" wants to read "crashing-program", but gets blocked:

ptrace(PTRACE\_ATTACH, 3145)

 $\rightarrow$  EPERM

 $\rightarrow$  ok

systemd, 1, root |-daemon,2214,otheruser |-bash,2223,kees | `-secret,2230  $\degree$ -gdb, 2235  $\degree$ -program, 2236 -bash,3101, kees |-crashing-program,3145 `-evil-attacker, 3285 -crash-handler, 3286

so "crashing-program" declares "crash-handler" can read its memory: prctl(PR\_SET\_PTRACER, 3286)

now "crash-handler" can read memory of "crashing-program":

ptrace(PTRACE\_ATTACH, 3145)

## seccomp: Overview

- Not an LSM. More low-level: it filters system calls
- no new privs saves the day against setuid issues **NOT ACTUAL LOGO**
- As seen in [Chrome](https://chromium.googlesource.com/chromium/src/+/lkgr/docs/linux_sandboxing.md), [Chrome OS](https://chromium.googlesource.com/chromiumos/docs/+/master/sandboxing.md#Seccomp-filters), [Android](https://android-developers.googleblog.com/2017/07/seccomp-filter-in-android-o.html), [Docker](https://docs.docker.com/engine/security/seccomp/), [systemd](https://prefetch.net/blog/2017/11/27/securing-systemd-services-with-seccomp-profiles/) and Firefox, QEMU, OpenSSH, vsftpd, LXD, Tor, the list goes on…
- Easy to add seccomp to your code!
	- To quickly wrap a program, use [minijail -S policy.txt](https://android.googlesource.com/platform/external/minijail/)
	- To use normal filtering, you want [libseccomp](https://github.com/seccomp/libseccomp)
	- To do really special things, you'll need to [learn BPF](http://man7.org/conf/elce2018/seccomp-ELCE-2018-Kerrisk.pdf)
		- actually a subset of classic BPF (not eBPF)

## seccomp: Filter matching

filter can match anything in the seccomp BPF "packet data":

```
struct seccomp_data {
    int nr; \frac{1}{2} /* System call number \frac{1}{2} /*
       u32 arch; / AUDIT ARCH * <linux/audit.h> */u64 instruction pointer; /* CPU instruction pointer */
        \left[ \begin{matrix} u64 & \text{args}[6] \end{matrix} \right]; \left[ \begin{matrix} -u/2 & u/2 \end{matrix} \right] with \left[ \begin{matrix} 4 & u/2 \end{matrix} \right] with \left[ \begin{matrix} 4 & u/2 \end{matrix} \right] with \left[ \begin{matrix} 4 & u/2 \end{matrix} \right] with \left[ \begin{matrix} 4 & u/2 \end{matrix} \right] with \left[ \begin{matrix} 4 & u/2 \end{matrix} \right] with \left[ \begin{matrix};
```
Can not read process memory (e.g. filename arg contents) – would be racey

## seccomp: Filter results

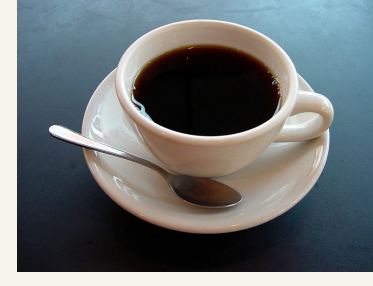

- SECCOMP\_RET\_ALLOW: continue with syscall
- SECCOMP\_RET\_LOG: emit audit record and continue
- SECCOMP\_RET\_USER\_NOTIF: use fd for event resolution
- SECCOMP\_RET\_TRACE: generate PTRACE\_EVENT\_SECCOMP
- SECCOMP\_RET\_ERRNO: skip syscall, return specified errno
- SECCOMP\_RET\_TRAP: deliver SIGSYS signal
- SECCOMP\_RET\_KILL\_THREAD: kill the thread
- SECCOMP RET KILL PROCESS: kill the process (thread group)

#### seccomp: Demo

\$ **./minijail0 -S cat.policy /bin/cat cat.policy**

\$ **echo \$?**

134 *(SIGABRT)*

\$ **tail -n2 /var/log/syslog**

... cat: libminijail[42532]: prctl(seccomp filter) failed: Permission denied ... minijail0: libminijail[42531]: child process 42532 received signal 6 \$ **errno --search denied** EACCES 13 Permission denied

\$ **man seccomp**

#### **EACCES**

...

...

The caller did not have the CAP SYS ADMIN capability in its user namespace, or had not set no new privs before using SEC-COMP\_SET\_MODE\_FILTER.

\$ .**/minijail0 -h | grep privs**

<mark>-n</mark>: Set no new privs.

#### seccomp: Demo

\$ **./minijail0 -nS cat.policy /bin/cat cat.policy** openat: 1 fstat: 1 mmap: 1 fadvise64: 1 read: 1 write: 1 munmap: 1 close: 1 exit group: 1 \$ **head -n1 cat-einval.policy** openat: return EINVAL \$ **./minijail0 -nS cat-einval.policy /bin/cat cat.policy** /bin/cat: cat.policy: Invalid argument

#### seccomp: Demo

```
$ ./minijail0 -nS cat.policy /bin/ls cat.policy
$ echo $?
253
$ tail -n1 /var/log/syslog
... minijail0: libminijail[43853]: child process 43854 received signal 31
$ kill -l 31
SYS
$ cp cat.policy ls.policy
$ strace -f ./minijail0 -nS ls.policy /bin/ls ls.policy
...
[pid 41026] \frac{\text{ic}}{\text{ic}}(1), TCGETS <unfinished ...>) = ?
[pid 41026] +++ killed by SIGSYS (core dumped) +++
...
$ echo "ioctl: arg0 == 1" >> ls.policy
                                                           REPEAT
                                                             UNTIL
                                                              HAPPY
```
#### Thank you; stay safe!

Thoughts? Questions?

Kees ("Case") Cook

[keescook@chromium.org](mailto:keescook@chromium.org) [keescook@google.com](mailto:keescook@google.com) [kees@outflux.net](mailto:kees@outflux.net)

[@kees\\_cook](https://twitter.com/kees_cook)